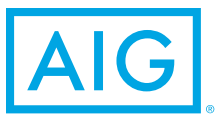

## How do I update my beneficiary information?

Designate beneficiaries for your **Oregon Episcopal School Savings Plan**

## Updating your beneficiaries online is easy. Here's how:

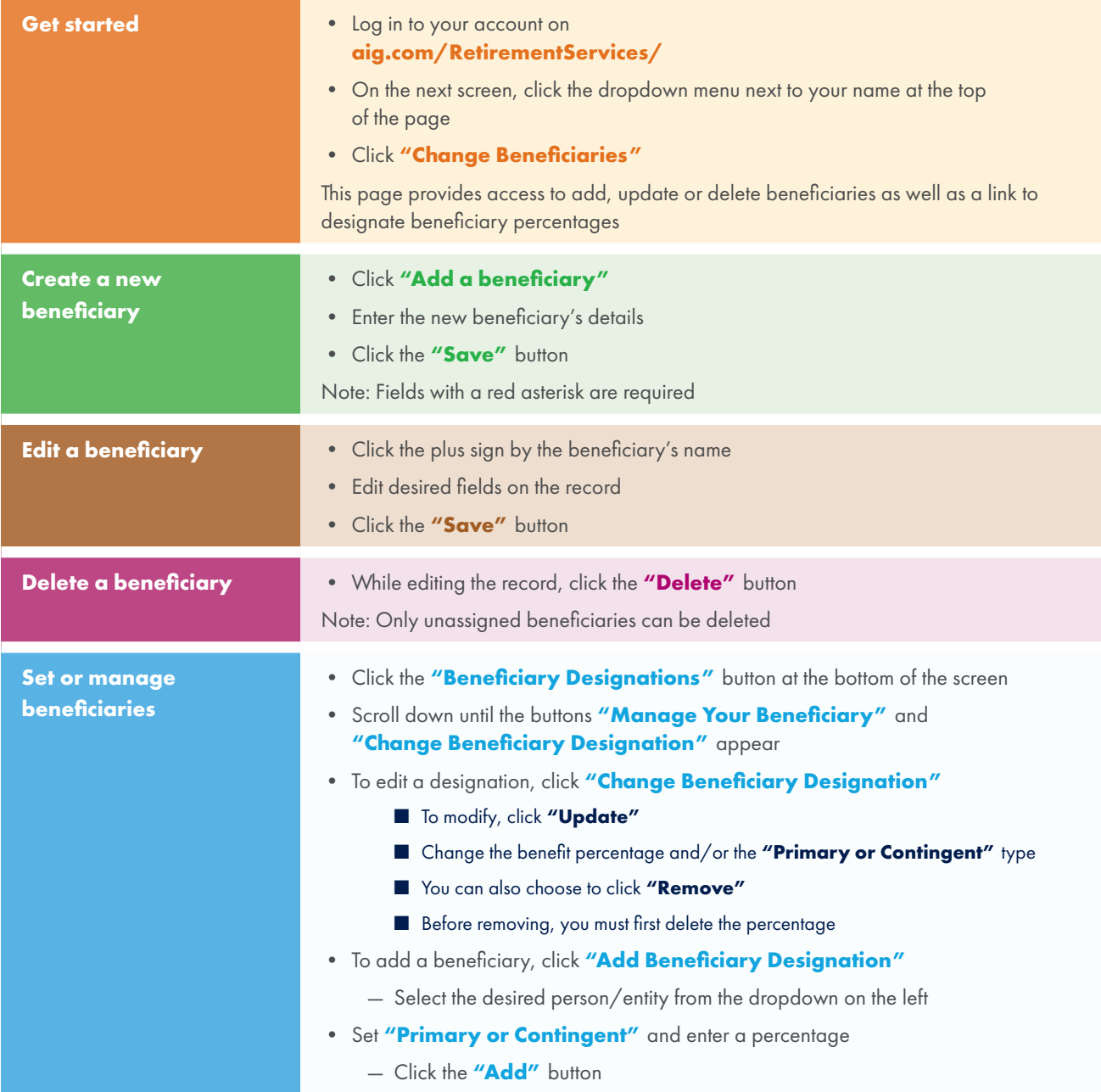

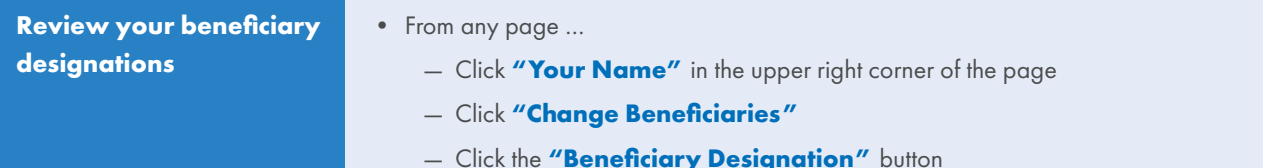

Will a confirmation of the updated beneficiary designation be sent to me?

Yes, we will send a confirmation email by way of Personal**Deliver-**  $e^{\circ}$  whenever you update a beneficiary designation. In addition, we will mail a confirmation letter to your address of record. Beneficiary updates will also appear on your next quarterly statement.

## **Your Future is Calling.** Meet It with Confidence. **CLICK** aig.com/RetirementServices **CALL** 1-800-426-3753 **VISIT** your financial advisor

**Cecile Nguyen, 1800 SW First Ave Suite 420, Portland, OR 97201 cell 503.867.3736**

Securities and investment advisory services offered through VALIC Financial Advisors, Inc. (VFA), member FINRA, SIPC and an SEC-registered investment adviser.

Annuities are issued by The Variable Annuity Life Insurance Company (VALIC), Houston, TX. Variable annuities are distributed by its affiliate, AIG Capital Services, Inc. (ACS), member FINRA.

AIG Retirement Services represents AIG member companies — The Variable Annuity Life Insurance Company (VALIC) and its subsidiaries, VALIC Financial Advisors, Inc. (VFA) and VALIC Retirement Services Company (VRSCO). All are members of American International Group, Inc. (AIG).

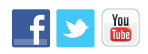

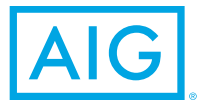